# Nextion HMI Solution

From ITEAD Wiki

### **Contents**

- $\blacksquare$  1 [Overview](#page-0-0)
- 2 [Selection](#page-0-1) Table  $\mathbf{r}$
- $\blacksquare$ 3 Nextion [Instruction](#page-1-0) Set
- 4 [Nextion](#page-1-1) Editor Quick Start Guide
- 5 CE-EMC, RoHS Test Report and [Certificate](#page-1-2)
- $\blacksquare$ 6 3D [printing](#page-1-3) bezel
- 7 [Useful](#page-2-0) links
- 8 Related [Downloads](#page-2-1)

# <span id="page-0-0"></span>**Overview**

Nextion is a Seamless Human Machine Interface (HMI) solution that provides a control and visualisation interface between a human and a process, machine, application or appliance. Nextion is mainly applied to IoT or consumer electronics field. It is the best solution to replace the traditional LCD and LED Nixie tube.

Nextion includes hardware part (a series of TFT boards) and software part (the Nextion editor [\(http://nextion.itead.cc/\)\).](http://nextion.itead.cc/) The Nextion TFT board uses only one serial port to communicate. It lets you avoid the hassle of wiring. We notice that most engineers spend much time in application development but get unsatisfactory results. In this situation, Nextion editor has mass components such as button, text, progress bar, slider, instrument panel etc. to enrich your interface design. And the drag-and-drop function ensures that you spend less time in programming, which will reduce 99% of your development workloads. With the help of this WYSIWYG editor, designing a GUI is a piece of cake.

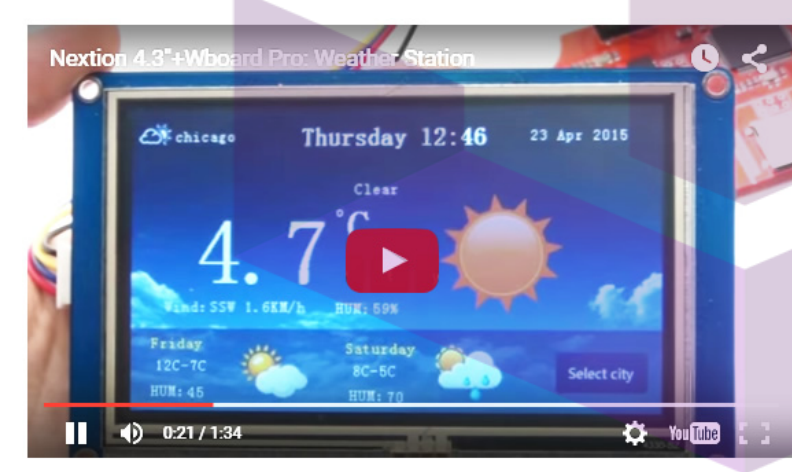

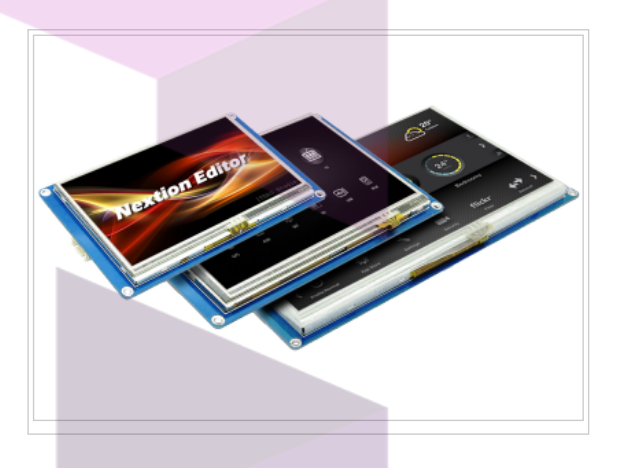

Watch the vedio and learn the tutorial click here. [\(http://blog.iteadstudio.com/weather-station-use-nextion-4-3-with-wboard/\)](http://blog.iteadstudio.com/weather-station-use-nextion-4-3-with-wboard/)

# <span id="page-0-1"></span>Selection Table

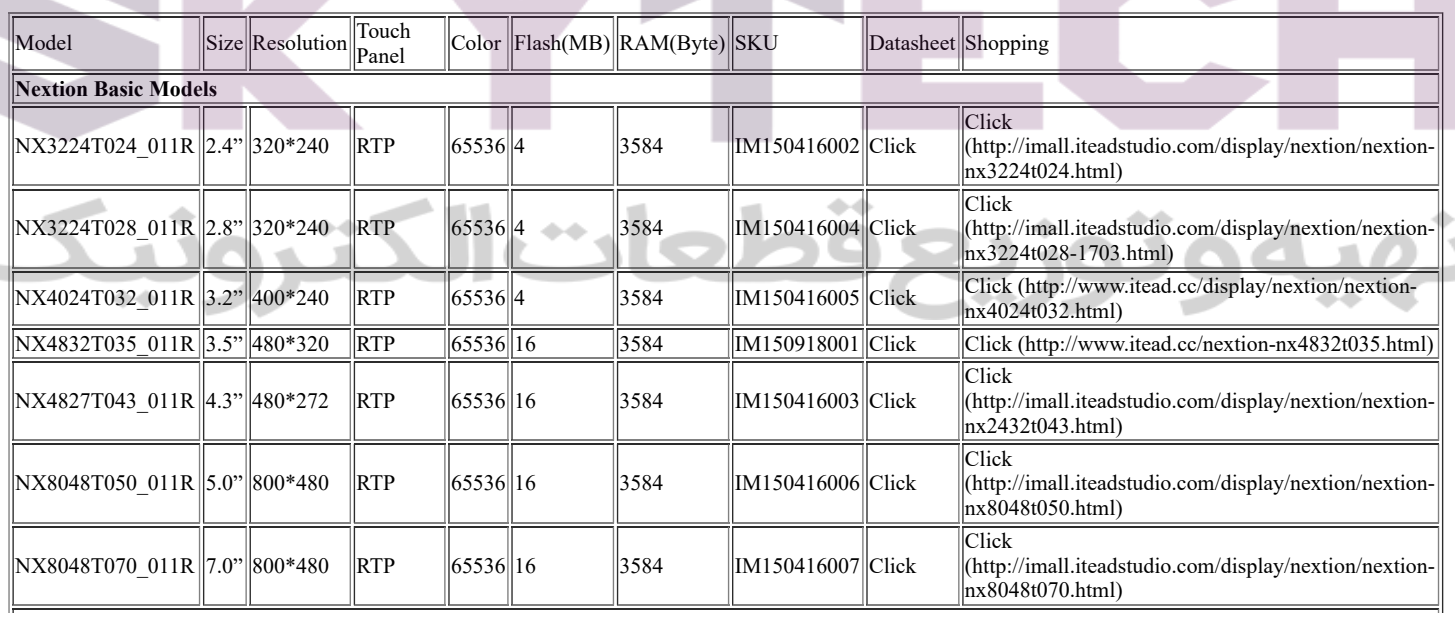

#### Nextion Enhanced Models

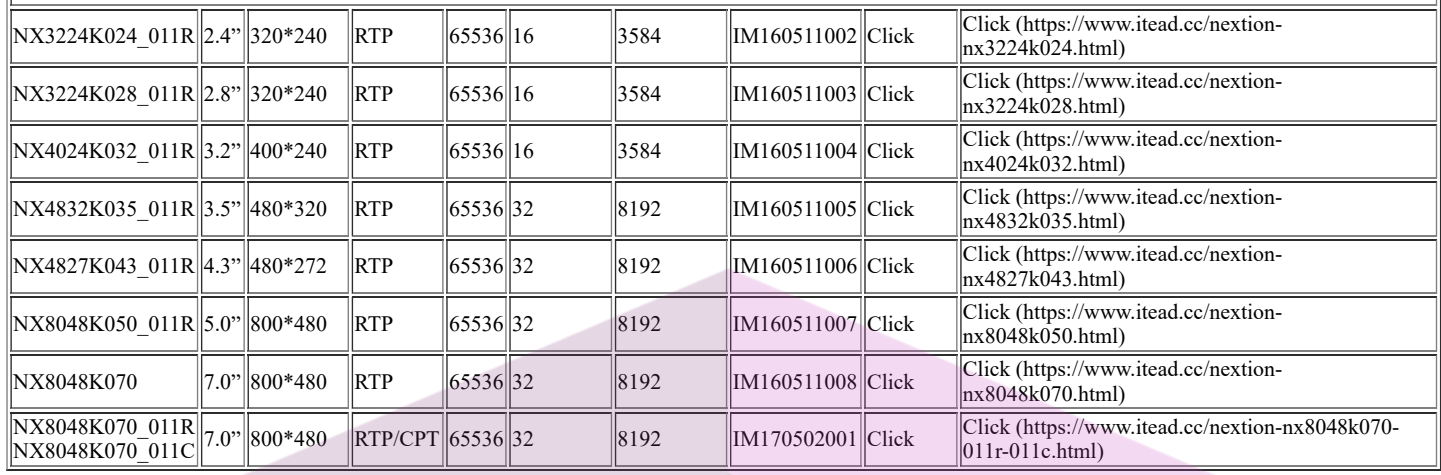

### <span id="page-1-0"></span>Nextion [Instruction](https://www.itead.cc/wiki/Nextion_Instruction_Set) Set

1.Classification I: Operation Commands of Component and System

2.Classification II: GUI Designing Command

3.Nextion HMI: System Variables List

4.Nextion HMI: Color Code List

5.Format of Device Return Data

View more [details](https://www.itead.cc/wiki/Nextion_Instruction_Set)

### <span id="page-1-1"></span>[Nextion](https://www.itead.cc/wiki/Nextion_Editor_Quick_Start_Guide) Editor Quick Start Guide

Nextion Editor(Official Download [\(http://nextion.itead.cc/download.html\)\)](http://nextion.itead.cc/download.html) is a development software used for visual building of graphic interface for embedded GUI-intensive devices with various types of TFT displays and Touch Panels. Using this tool, users can start creating TFT based devices in a faster and easier way.

In the future, Nextion Editor will provide a set of examples intended to speed up your work and creation process. Examples are fully-comented and explained, thus allowing a quick start in designing user interface. Browse through the given examples and learn how to create GUI application with minimum of time and effort.

We'll introduce the software in details as follows.

[View](https://www.itead.cc/wiki/Nextion_Editor_Quick_Start_Guide) more

### <span id="page-1-2"></span>CE-EMC, RoHS Test Report and Certificate

[CE-EMC](https://www.itead.cc/wiki/File:CE-EMC_Test_Report_for_ITEAD_Nextion_Displays.pdf) Test Report for ITEAD Nextion Displays

CE-EMC Certificate of [Compliance](https://www.itead.cc/wiki/File:CE-EMC_Certificate_of_Compliance_for_ITEAD_Nextion_Displays.pdf) for ITEAD Nextion Displays

RoHS Test Report for ITEAD Nextion [Displays](https://www.itead.cc/wiki/File:RoHS-Nextion.pdf)

#### <span id="page-1-3"></span>3D printing bezel

Some people requested a bezel. Thus our engineer designed 3D bezel models.

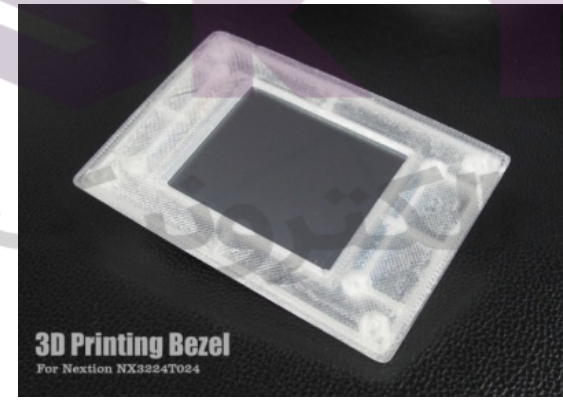

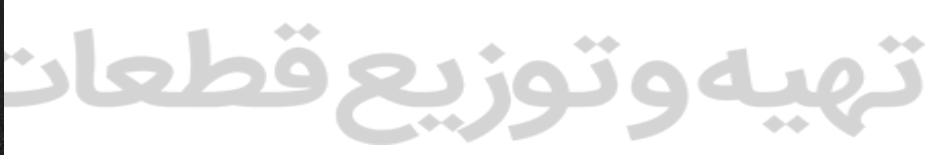

 $\mathbb{I}$ 

قط

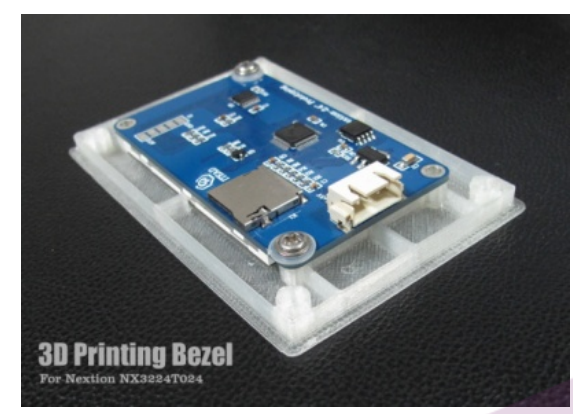

#### Nextion Bezel 3D Design in .STL format:

[File:3D\\_Model\\_Nextion-2.4.zip](https://www.itead.cc/wiki/File:3D_Model_Nextion-2.4%27%27.zip) [File:3D\\_Model\\_Nextion-2.8.zip](https://www.itead.cc/wiki/File:3D_Model_Nextion-2.8%27%27.zip) [File:3D\\_Model\\_Nextion-3.2.zip](https://www.itead.cc/wiki/File:3D_Model_Nextion-3.2%27%27.zip) [File:3D\\_Model\\_Nextion-3.5.zip](https://www.itead.cc/wiki/File:3D_Model_Nextion-3.5%27%27.zip) [File:3D\\_Model\\_Nextion-4.3.zip](https://www.itead.cc/wiki/File:3D_Model_Nextion-4.3%27%27.zip) [File:3D\\_Model\\_Nextion-5.0.zip](https://www.itead.cc/wiki/File:3D_Model_Nextion-5.0%27%27.zip) [File:3D\\_Model\\_Nextion-7.0.zip](https://www.itead.cc/wiki/File:3D_Model_Nextion-7.0%27%27.zip)

#### <span id="page-2-0"></span>Useful links

Nextion User Manual [\(http://support.iteadstudio.com/discussions/topics/1000065323\)](http://support.iteadstudio.com/discussions/topics/1000065323) Nextion Forum [\(http://support.iteadstudio.com/discussions/1000058038\)](http://support.iteadstudio.com/discussions/1000058038) 1st Nextion Contest Entries [\(https://itead.freshdesk.com/support/discussions/topics/11000008424\)](https://itead.freshdesk.com/support/discussions/topics/11000008424) Die Nextion TFT-Touchpanels im Detail [\(http://tutorials.boecker-systemelektronik.de/Nextion\\_Lehrgang/NEX1\\_0.html\)](http://tutorials.boecker-systemelektronik.de/Nextion_Lehrgang/NEX1_0.html) Tools, Tips, Tricks and How-TOs [\(http://support.iteadstudio.com/support/discussions/topics/11000007783\)](http://support.iteadstudio.com/support/discussions/topics/11000007783)

#### <span id="page-2-1"></span>Related Downloads

Arduino Library for Nextion [\(https://github.com/itead/ITEADLIB\\_Arduino\\_Nextion\)](https://github.com/itead/ITEADLIB_Arduino_Nextion)

Demo for basic Nextion displays:

[File:Demo\\_Nextion\\_2.4\\_v0\\_32.zip](https://www.itead.cc/wiki/File:Demo_Nextion_2.4_v0_32.zip)

[File:Demo\\_Nextion\\_2.8\\_v0\\_32.zip](https://www.itead.cc/wiki/File:Demo_Nextion_2.8_v0_32.zip)

[File:Demo\\_Nextion\\_3.2\\_v0\\_32.zip](https://www.itead.cc/wiki/File:Demo_Nextion_3.2_v0_32.zip)

[File:Demo\\_Nextion\\_3.5\\_v0\\_32.zip](https://www.itead.cc/wiki/File:Demo_Nextion_3.5_v0_32.zip)

[File:Demo\\_Nextion\\_4.3\\_v0\\_32.zip](https://www.itead.cc/wiki/File:Demo_Nextion_4.3_v0_32.zip)

[File:Demo\\_Nextion\\_5.0\\_v0\\_32.zip](https://www.itead.cc/wiki/File:Demo_Nextion_5.0_v0_32.zip)

[File:Demo\\_Nextion\\_7.0\\_v0\\_32.zip](https://www.itead.cc/wiki/File:Demo_Nextion_7.0_v0_32.zip)

#### Demo for enhanced Nextion displays:

[File:Enhanced\\_Nextion\\_2.4-2.8\\_Demo.zip](https://www.itead.cc/wiki/File:Enhanced_Nextion_2.4-2.8_Demo.zip)

[File:Enhanced\\_Nextion\\_3.2\\_Demo.zip](https://www.itead.cc/wiki/File:Enhanced_Nextion_3.2_Demo.zip)

[File:Enhanced\\_Nextion\\_3.5\\_Demo.zip](https://www.itead.cc/wiki/File:Enhanced_Nextion_3.5_Demo.zip)

[File:Enhanced\\_Nextion\\_4.3\\_Demo.zip](https://www.itead.cc/wiki/File:Enhanced_Nextion_4.3_Demo.zip)

[File:Enhanced\\_Nextion\\_5.0-7.0\\_Demo.zip](https://www.itead.cc/wiki/File:Enhanced_Nextion_5.0-7.0_Demo.zip)

Download Latest Nextion Editor [\(http://nextion.itead.cc/download.html\)](http://nextion.itead.cc/download.html)

Retrieved from ["https://www.itead.cc/wiki/index.php?title=Nextion\\_HMI\\_Solution&oldid=6220"](https://www.itead.cc/wiki/index.php?title=Nextion_HMI_Solution&oldid=6220)

This page has been accessed 572,767 times.

This page was last modified on 17 August 2017, at 06:54.